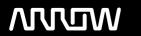

# **Enterprise Computing Solutions - Education Services**

# TRAINING OFFERING

Du kan nå os her

Email: training.ecs.dk@arrow.com Phone: +45 7025 4500

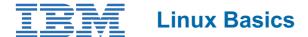

CODE: LENGTH: PRICE:

LX010G 24 Hours (3 dage) kr 17,460.00

## **Description**

This course is designed to teach the basics of the Linux environment. Class activities include accessing a system, navigating the directory hierarchy, using the vi editor, using common commands, tools, and scripting concepts.

### **Objectives**

On Completion of this course, the student should be able to:

- Log in to an Linux system and set a user password
- Use Linux online documentation
- · Use the vi editor
- · Manage Linux files and directories
- Describe the purpose of the shell
- Execute common Linux commands and manage Linux processes
- · Customize the working environment
- Use common Linux utilities
- · Write simple shell scripts

#### **Audience**

This course requires no experience with Linux or Power systems. General knowledge of computers is expected, though no intermediate or advanced skills are required.

#### **Prerequisites**

Students attending this course are expected to have a basic understanding of an IT environment.

# **Programme**

Unit 1: Getting started with LinuxExercise 1: Using the systemUnit 2: The vi editorExercise 2: The vi editor

Unit 3: Files and directoriesExercise 3: Files and directoriesUnit 4: Using filesExercise 4: Using filesUnit 5: File permissions

Exercise 5: File permissionsUnit 6: Shell basicsExercise 6: Shell basicsUnit 7: Using shell variables

Exercise 7: Using shell variablesUnit 8: ProcessesExercise 8: ProcessesUnit 9: Customizing the user environment

Exercise 9: Customizing the user environmentUnit 10: Linux utilitiesExercise 10: Linux utilities

#### **Session Dates**

På anmodning. Kontakt os venligst

#### Yderligere Information

Denne træning er også tilgængelig som træning på stedet. Kontakt os for at finde ud af mere.